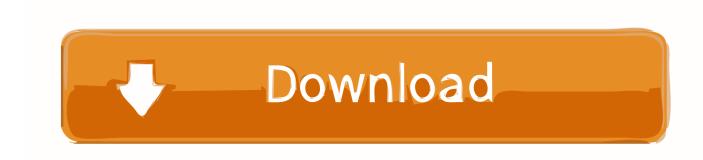

### Google Chrome Mac 10.7 Download

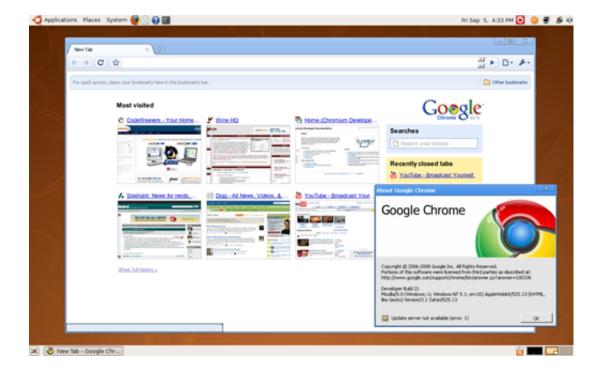

Google Chrome Mac 10.7 Download

1/4

# Download

2/4

Whether you have a new Mac or an older one, Google Chrome sets the bar high for web browsers.. Google Chrome is the solution that over 63% of the world turns to and with good reason.. 6 - 10 9 sudah tidak didukung Google Chrome Mac 10 7 Download MacDownload Google Chrome Mac VersionGoogle Chrome For Mac 10.

- 1. google chrome
- 2. google chromecast
- 3. google chrome update

Download the installation file for Chrome; If prompted, click Run or Save; If you chose Save, double-click the download to start installing.. Adobe Flash is also available when you install Chrome on your Mac The overall appearance is professional and clean.. Seamless internet navigationChrome is an ideal browser to enjoy easy, coordinated online browsing across various devices.. 6 8Switch out of S mode on your computer To learn about S mode and how to install Chrome, go to the Microsoft Help Center..; Start Chrome Google Chrome is the most widely used web browser in the world Users enjoy its fast loading speed, cross-device integration, and tabbed browsing.

### google chrome

google chrome, google chromecast, google chrome store, google chrome app, google chromecast ultra, google chromecast amazon, google chrome update, google chromebook, google chromecast tv, google chrome for mac, google chrome download, google chrome web store, google chromecast with google tv, google chrome remote desktop Amp Player For Mac

Google Chrome delivers this to Mac users with its low CPU usage, reliability, and overall browsing experience. <u>Adobe Reader Free Download For Mac Air</u>

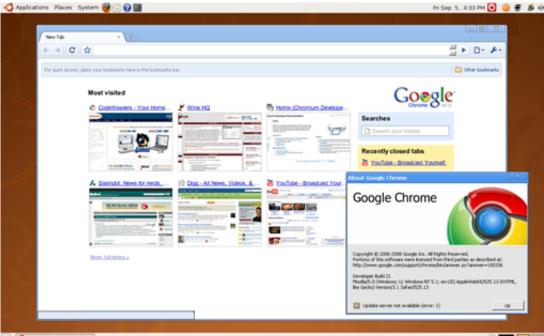

World Of Padman 1.1

For Mac

## google chromecast

Canon Eos Rebel T3 Software Download For Mac

Unduh Chrome untuk Mac Untuk Mac OS X 10 10 atau yang lebih baru Komputer ini tidak akan menerima update Google Chrome lagi karena Mac OS X 10.. It offers thousands of extensions, available through the Chrome web store, providing Mac owners with even more functionality.. You want a browser that is safe, easy to use, syncs data and content across all your devices, and operates quickly.. It delivers a high-quality browsing experience to Mac users with its low CPU usage, reliability, tabbed browsing, cross-device syncing, and lighting fast loading speed. Mac Themes For Xp Download

# google chrome update

Typingmaster Pro Full Version

Chrome os free download - Google Chrome, Apple Mac OS X Mavericks, Apple Java for OS X 10.. Google Chrome for Mac has a laundry list of features, earning its spot as the top web browser of choice for both Mac and PC users.. 6, and many more programs Hi, I thought my Dell T5600 (first) Hackintosh was working out OK, I'm having trouble with Google Chrome not quitting.. Google Chrome does not come installed as a standard on new Macs or PCs Their native web browsers (Safari and Microsoft Edge, respectively) are automatically installed, forcing users to install Chrome themselves.. Mac users have distinguished taste and as such, expect high quality in their hardware and software products.. 6 - 10 9 sudah tidak didukung Komputer ini tidak akan menerima update Google Chrome lagi karena Mac OS X 10.. Chrome starts fine after a reboot or new login, but when I click 'Quit Google Chrome', it will close any open browser windows, but the dot under the chrome icon in the Dock will remain, and sometimes the apple menu at the top of the screen will be completely unresponsive. cea114251b Home Photo Studio free download for windows 10 pro 64bit current version

cea114251b

download film the proposal indo sub bts

4/4